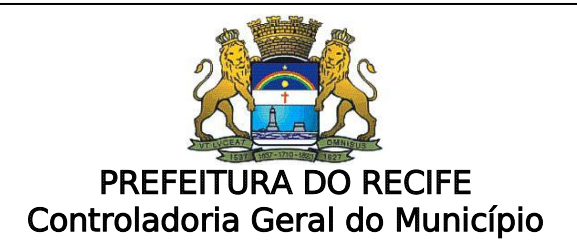

# ORIENTAÇÃO TÉCNICA Nº 001/2011

j

i<br>I Fator Acidentário de Prevenção  $(FAP)$ . Ambiental do Trabalho (RAT) remunerações pagas aos segurados Dispõe sobre orientações acerca do (FAP), aplicável sobre o Risco incidente sobre o total das (regidos pelo Regime Geral de Previdência Social - RGPS)

# 1 – Justificativa

 $\mathsf{l}$  $\mathsf{l}$  $\overline{a}$ 

A partir de janeiro/2010, em razão das mudanças trazidas pelo Decreto Federal 6.957, de 09 de setembro de 2009, a contribuição do empregador para financiar os benefícios previdenciários decorrentes do grau de incidência de incapacidade laborativa sofreu significativas transformações.

A referida contribuição, antes determinada apenas por alíquotas que estimam o Risco Ambiental do Trabalho – RAT (1, 2 ou 3%), passou a sofrer a incidência do Fator Acidentário de Prevenção - FAP, que, aplicado em seus valores extremos, pode resultar em uma redução de 50% ou num acréscimo de 100% nos valores devidos.

Nos trabalhos desta Controladoria, verificou-se a aplicação incorreta da nova metodologia de cálculo, em praticamente todas as unidades acompanhadas, fato que ocasionou tanto o recolhimento de valores superiores aos devidos, como de valores insuficientes.

Visando prevenir os prejuízos que podem advir ao Município com o cálculo incorreto da contribuição, a Controladoria edita a presente Orientação Técnica no sentido da correta aplicação da legislação federal relacionada ao tema.

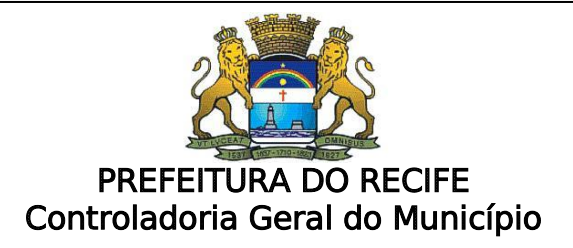

# 2 – Disposições Gerais

 $\overline{1}$  $\overline{\phantom{a}}$ l

A fonte de custeio para a cobertura de eventos advindos dos riscos ambientais do trabalho - acidentes e doenças do trabalho, assim como as aposentadorias especiais - baseia-se na tarifação coletiva das empresas, segundo o enquadramento das atividades preponderantes estabelecido conforme a Subclasse da Classificação Nacional de Atividades Econômicas - CNAE<sup>1</sup> .

A tarifação coletiva está prevista no art. 22 da Lei 8.212/1991 que estabelece as alíquotas de 1, 2 e 3% referentes ao RAT, calculados sobre o total das remunerações pagas aos segurados empregados e trabalhadores avulsos. Esses percentuais poderão ser reduzidos ou majorados, o que representa a possibilidade de estabelecer a tarifação individual das empresas, flexibilizando o valor das alíquotas: reduzindo-as pela metade ou elevando-as ao dobro.

A flexibilização das alíquotas aplicadas para o financiamento dos benefícios pagos pela Previdência Social decorrentes dos riscos ambientais do trabalho foi materializada mediante a aplicação da metodologia do FAP. A metodologia foi aprovada pelo Conselho Nacional de Previdência Social - CNPS, mediante análise e avaliação da proposta metodológica e publicação das Resoluções CNPS Nº 1308 e 1309, ambas de 2009.

A metodologia aprovada busca bonificar aqueles empregadores que tenham feito um trabalho intenso nas melhorias ambientais em seus postos de trabalho e apresentado no último período menores índices de acidentalidade e, ao mesmo tempo, aumentar a cobrança daquelas empresas que tenham apresentado índices de acidentalidade superiores à média de seu setor econômico.

A implementação da metodologia do FAP visa a ampliar a cultura da prevenção dos acidentes e doenças do trabalho, reforçar o diálogo social entre empregadores e trabalhadores, tudo a fim de avançar-se cada vez mais rumo às melhorias ambientais no trabalho e à maior qualidade de vida para todos os trabalhadores no Brasil e, principalmente, na Cidade do Recife.

O FAP é um multiplicador, que deve variar em um intervalo de 0,5 a 2,0 (Art.10º da Lei nº 10.666/2003), aplicado sobre a alíquota de 1%, 2% ou 3% referente ao RAT, o qual corresponde ao enquadramento do órgão/entidade, de acordo com a sua CNAE preponderante.

1

<sup>1</sup> O CNAE das atividades principal e secundária do órgão/entidade pode ser consultado no Cadastro Nacional da Pessoa Jurídica( CNPJ), na pagina da Receita Federal do Brasil, na internet, no seguinte endereço:

http:www.receita.fazenda.gov.br/pessoajuridica/cnpj/cnpjreva/cnpjreva\_solicitacao.asp

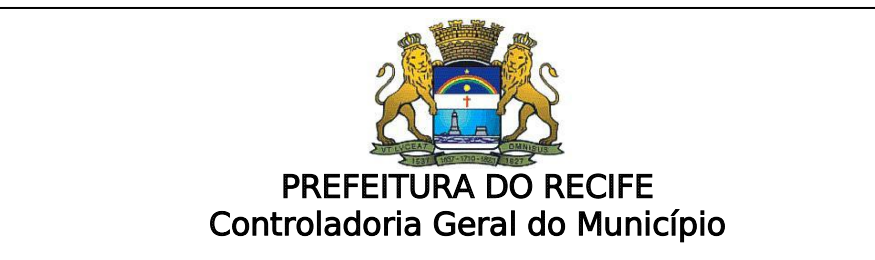

Importa aqui destacar que a atividade preponderante da empresa, para fins de contribuições previdenciárias, é considerada como aquela que ocupa o maior número de segurados empregados e trabalhadores avulsos, não sendo considerados os segurados empregados que prestam serviços em atividades-meio (§ 3º do Art. 202, do Decreto nº. 3.048/99, e §1º do art. 72, da Instrução Normativa RFB nº. 971/2009). Desta feita, tal atividade pode não corresponder à atividade principal da empresa cadastrada no CNPJ, que é determinada por critérios econômicos, devendo, nestes casos, estar cadastrada como atividade secundária.

O percentual do RAT está definido, de acordo com o CNAE da atividade preponderante, na tabela constante do Anexo V do Decreto n° 3.048/1999.

O resultado da multiplicação do FAT x RAT deverá ser aplicado sobre a folha de pagamento dos segurados empregados e trabalhadores avulsos.

# 3 - Aplicação

Tanto o RAT, e consequentemente o FAP, só são aplicáveis de fato para entidades e órgãos que tenham segurados empregados, ou seja, que sejam regidos pelo Regime Geral de Previdência Social (RGPS). Exclui-se da contribuição os órgãos e entidades que tenham, apenas, servidores estatutários regidos por regime próprio de previdência.

Por questão operacional do sistema SEFIP (Sistema Empresa de Recolhimento do Fundo de garantia do Tempo de Serviço e Informações à Previdência Social), no qual o campo do FAP é obrigatório, o órgão ou entidade que não tem em seu quadro funcional pessoal regido o pelo Regime Geral de Previdência Social (RGPS) terá o seu FAP de valor 1,00, conforme estabelecido no item 2.4 do Manual da GFIP/SEFIP para usuários do SEFIP 8.4.

# 4 – Como obter a alíquota do RAT

A alíquota do RAT está definida, de acordo com o CNAE da atividade preponderante, no Anexo V do Decreto n° 3.048/1999, o qual já passou por algumas alterações. A primeira foi trazida pelo Decreto 6.042, de 02 de fevereiro de 2007, com aplicação a partir de 06/2007, e a última, advinda do Decreto n° 6.957/2009, com efeitos a partir de 01/01/2010. Assim, de acordo com as competências do recolhimento da contribuição, deve-se verificar a alíquota incidente de acordo com a redação do anexo V vigente à época:

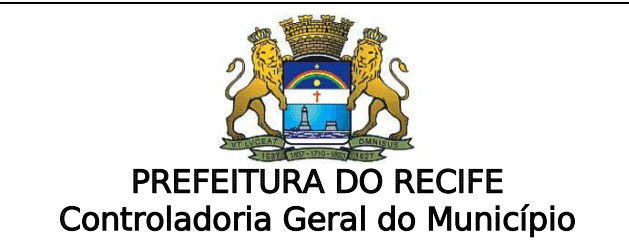

- a) Para fatos geradores ocorridos até 05/2007, deve-se usar a redação original do Decreto 3.048/1999;
- b) Para fatos geradores ocorridos entre 06/2007 a 12/2009, devese usar a redação dada pelo Decreto 6.042/2007;
- c) Para fatos geradores ocorridos a partir de 01/2010, deve-se usar a redação dada pelo Decreto 6.957/2009;

#### 5 – Como obter o FAP

O fator Acidentário de Prevenção(FAP), de cada entidade/órgão, está disponibilizado pela Receita federal do Brasil, na seguinte página da internet: <https://www2.dataprev.gov.br/FapWeb/pages/login.xhtml>

Acessando a pagina acima mencionada irá aparecer a tela de consulta do FAP, a qual deverá ser preenchida com a Raiz do CNPJ e senha<sup>2</sup>. Os órgãos/entidades que estiverem com problemas com a sua senha deverão procurar a unidade da Receita Federal.

A seguir, deve-se clicar em "Consulta ao FAP", disponível no canto superior esquerdo da página. Informa-se o exercício desejado. Em setembro de 2011 será calculado o fator para o exercício 2012. O fator a ser utilizado está logo abaixo no canto esquerdo inferior da página – "FAP Original".

Em setembro de cada ano será disponibilizado o FAP a ser utilizado no exercício seguinte.

#### 6 – Aplicação do RAT / FAP

É de se destacar que a atividade preponderante informada pela empresa no SEFIP, a qual deve constar em seu cadastro no CNPJ, pode trazer significativo impacto no cálculo do FAP, uma vez que tal índice leva em consideração o número e a gravidade de acidentes de trabalho ocorridos na empresa, bem como dos benefícios previdenciários pagos pelo INSS decorrentes de tais eventos, todos em comparação com as ocorrências registradas nas empresas cadastradas na mesma atividade econômica preponderante.

Dessa forma, orientamos que os órgãos/entidades verifiquem se o enquadramento atual retrata com fidelidade a atividade preponderante da empresa para fins de contribuições previdenciárias.

<u>.</u>

 $2^2$  A raiz do CNPJ corresponde aos seus oito números iniciais. A senha que deverá ser utilizada é a mesma que é preenchida quando da Consulta da Regularidade de Contribuições Previdenciárias.

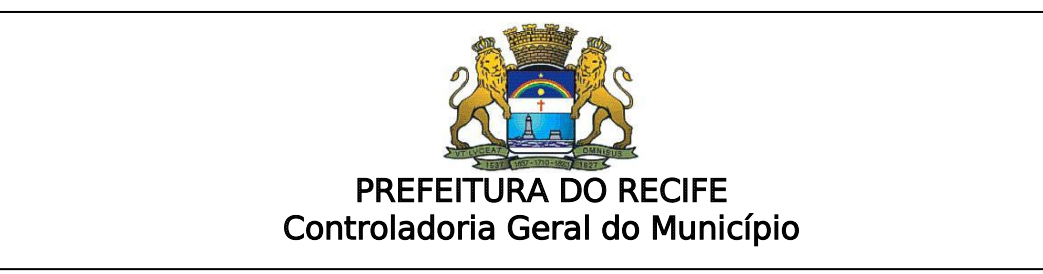

Caso exista alguma divergência, deve-se procurar a unidade da Receita Federal a fim de se realizar as alterações necessárias.

Para obtenção da alíquota do RAT, a título de exemplo, no caso da atividade "Administração Pública em Geral" (CNAE 84116-00), a redação do anexo V do RPS (Dec. 3.048/1999) sofreu alterações ao longo dos anos. Em sua redação original, o dispositivo previa que a alíquota prevista seria de 1%; o Decreto 6.042, de 02 de fevereiro de 2007, com aplicação a partir de 06/2007, majorou a citada alíquota para 2%; por fim, o Decreto 6.957, de 09 de setembro de 2009, com aplicação a partir de 01/2010, manteve a alíquota em 2%.

Portanto, verifica-se a ocorrência de alterações nas alíquotas do RAT nos últimos cinco anos. Os órgãos/entidades deverão verificar se foram utilizadas as alíquotas corretas para a sua atividade preponderante.

O valor do RAT será multiplicado pelo fator do FAP, chegando-se ao valor a ser informado no SEFIP/GFIP e utilizado para se calcular a contribuição previdenciária devida pelo órgão/entidade.

Exemplo de cálculo:

#### ANEXO V com redação do Decreto 6.957/2009

RELAÇÃO DE ATIVIDADES PREPONDERANTES E CORRESPONDENTES GRAUS DE RISCO (CONFORME A CLASSIFICAÇÃO NACIONAL DE ATIVIDADES ECONÔMICAS)

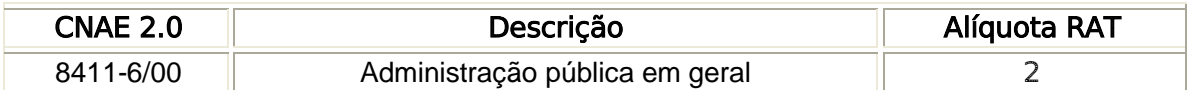

Exemplo 1:

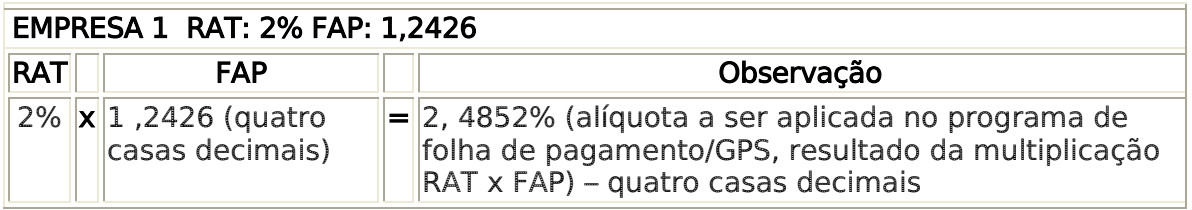

Exemplo 2:

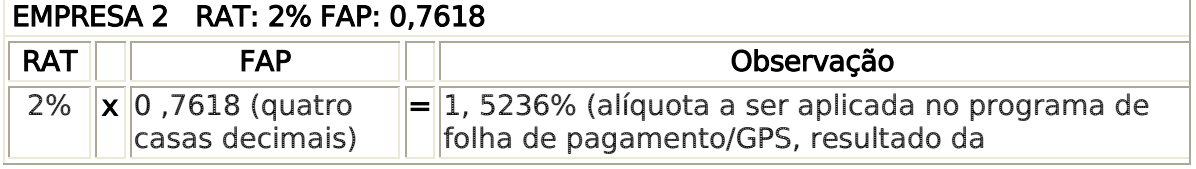

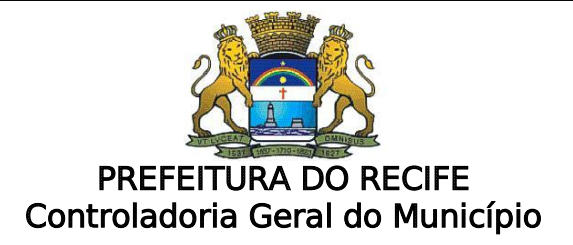

multiplicação RAT x FAP) – quatro casas decimais

### 7 – Preenchimento de informações para a Receita Federal

O FAP deverá ser declarado em campo próprio, no SEFIP, conforme disposto no Ato Declaratório Executivo RFB/Codac nº 3/2010. Por questões operacionais do sistema, o campo de preenchimento do FAP só tem disponibilidade para 2 (duas) casas decimais, sem arredondamento (truncamento), portanto, até a adequação do referido sistema, a Guia da Previdência Social(GPS) por este emitida deverá ser desprezada e preenchida manualmente, já que o FAP contém 4( quatro) casas decimais, e essa diferença altera o valor a ser recolhido, conforme exemplo apresentado a seguir:

 $\triangleright$  FAP: 1, 2684

Ξ

L

- > Alíquota RAT: 2%
- $\triangleright$  Total das remunerações pagas a segurados empregados: R\$ 10.000.000,00
- $\triangleright$  RAT x FAP: 2% x 1, 2684 = 2, 5368%
- Campo FAP no SEFIP: informar 1,26 (duas casas decimais, sem arredondamento).
- Cálculo pelo SEFIP (incorreto) da contribuição para RAT pelo SEFIP: R\$  $10.000.000.00 \times 2\% \times 1.26 =$ R\$ 252.000.00
- $\triangleright$  Cálculo manual (correto) da contribuição para RAT: R\$ 10.000.000,00 x  $2,5368\% = R$ 253.680,00$

#### 7 – Resumo das recomendações

- a) Identificar a atividade preponderante do órgão/entidade, sendo aquela que possui o maior número de segurados que prestam serviços na atividade fim;
- b) Verificar se tal atividade consta do cadastro do CNPJ (em caso negativo atualizar o cadastro);
- c) Identificar a alíquota RAT incidente, de acordo com a atividade preponderante através do anexo V do Decreto 3.048/1999, com a redação vigente à época do fato gerador;
- d) Identificar o fator FAP através do site: <https://www2.dataprev.gov.br/FapWeb/pages/login.xhtml>
- e) Multiplicar o RAT pelo FAP, mantendo-se 4 casas decimais;
- f) Calcular o valor da contribuição.
- g) No caso de equívocos em períodos anteriores, retransmitir a GFIP, informando-se as alíquotas corretas nos meses em que houve divergência e buscar regularização dos recolhimentos junto à Receita Federal.